Candle Center - Infinite Precalculus

# **Evaluating Limits**

### Evaluate each limit.

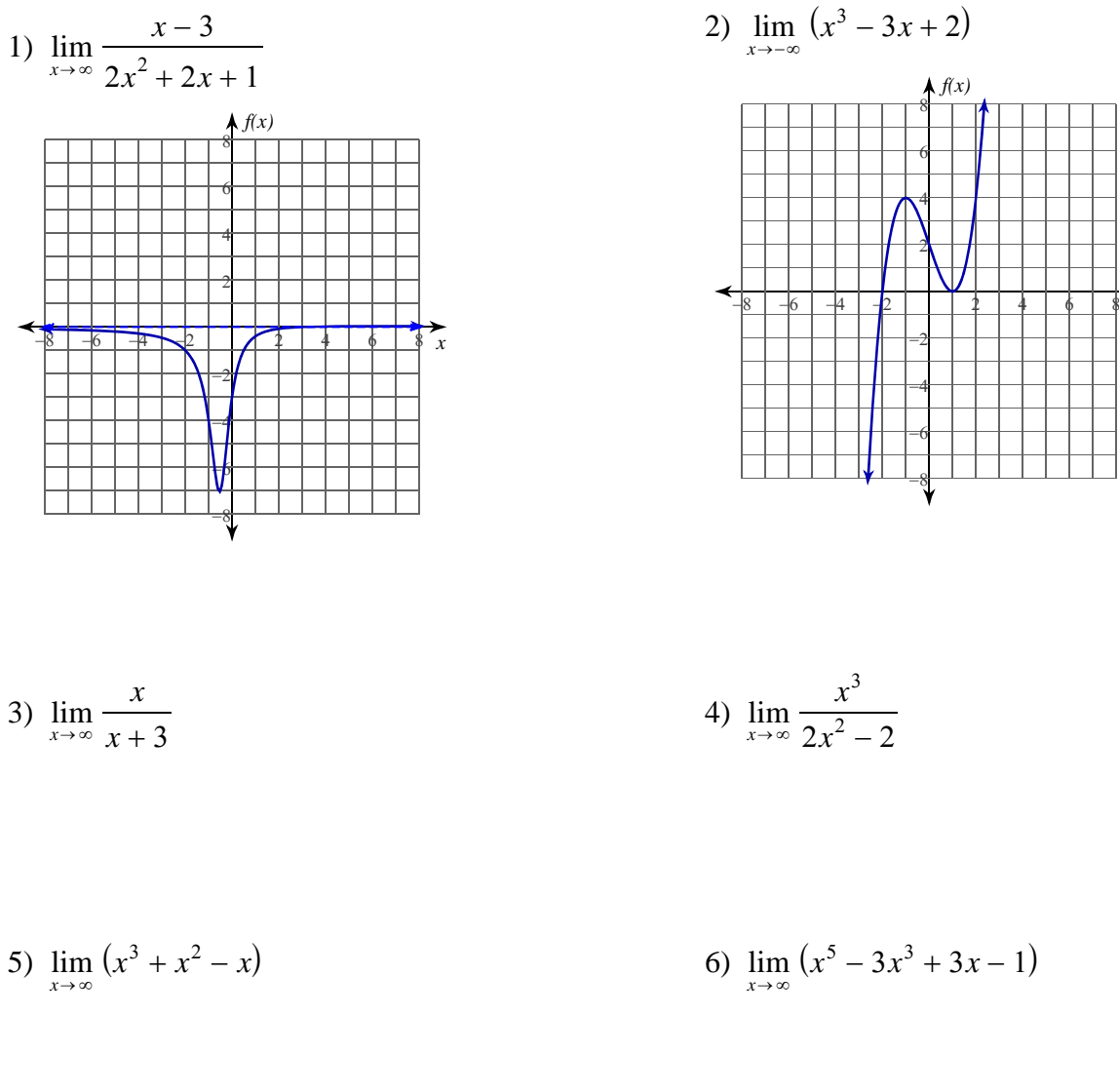

7) 
$$
\lim_{x \to \infty} (x^4 + x^3 - 2x^2 - 1)
$$
  
8) 
$$
\lim_{x \to \infty} \frac{-x + 2}{x^2 + x + 1}
$$

### **Critical thinking question:**

9) Give an example of a limit that goes to 4 as x goes to  $\infty$ .

Name\_

 $\overline{x}$ 

$$
\lim_{x \to -\infty} (x^3 - 3x + 2)
$$

Candle Center - Infinite Precalculus

## **Evaluating Limits**

### Evaluate each limit.

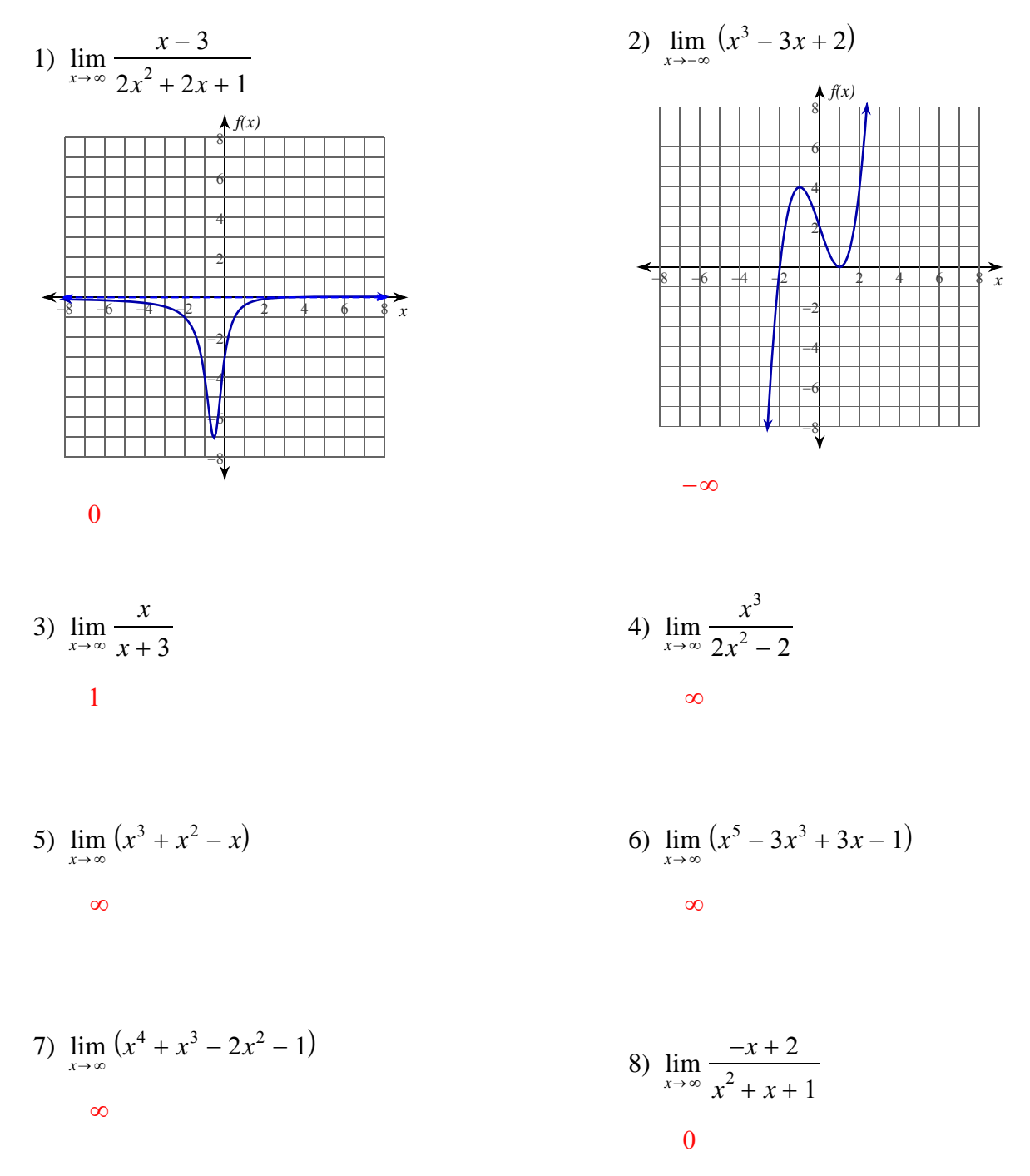

#### **Critical thinking question:**

9) Give an example of a limit that goes to 4 as x goes to  $\infty$ .

Many answers. Ex:  $\lim_{x\to\infty} \frac{4x}{x+1}$ 

Name

Date Period